## **Hauptseite**

## **Die Wissensdatenbank für TrainController™ und die anderen Programme aus der Railroad & Co™ Familie:**

**Im TC-wiki** werden Wissen und jede Menge Anleitungen für alle Railroad&Co™ [\[1\]](https://www.freiwald.com/seiten/index.html) begeisterten Modellbahner gesammelt.

**Anfänger?** Besonders hinweisen wollen wir auf den Bereich [Grundlagen,](https://tc-wiki.de/index.php?title=Grundlagen) in dem gezielt Beiträge für einen möglichst einfachen Einstieg in die Modellbahnsteuerung mit TrainController™ gesammelt werden.

**Fortgeschrittener?** Jedem TrainController-Nutzer wird die Möglichkeit gegeben, die leistungsstarken TC-Programme in all seinen Möglichkeiten zu nutzen. Dieses TC-wiki soll eine Ergänzung des Forums [\[2\] s](https://www.freiwald.com/forum/?language=german)ein.

**Lesen?** Das Lesen sämtlicher TC-wiki-Artikel ist ohne Registrierung jedem erlaubt.

**Schrift zu klein?** Die Schriftgröße lässt sich für das TC-wiki individuell einstellen. Mit [Strg] [+] wird die Schrift größer und mit [Strg] [-] wieder kleiner.

**Mitmachen?** Das Bearbeiten bestehender TC-wiki-Artikel, sowie das Anlegen neuer TC-wiki-Artikel ist nur nach einer Registrierung möglich. Hierzu bitte eine kurze eMail an die im [Impressum h](https://tc-wiki.de/index.php?title=RailRoad%26Co.-Wiki:Impressum)interlegte Mailadresse senden.

**Und nun?** Euch allen viel Spaß und Erfolg mit dem TC-wiki.

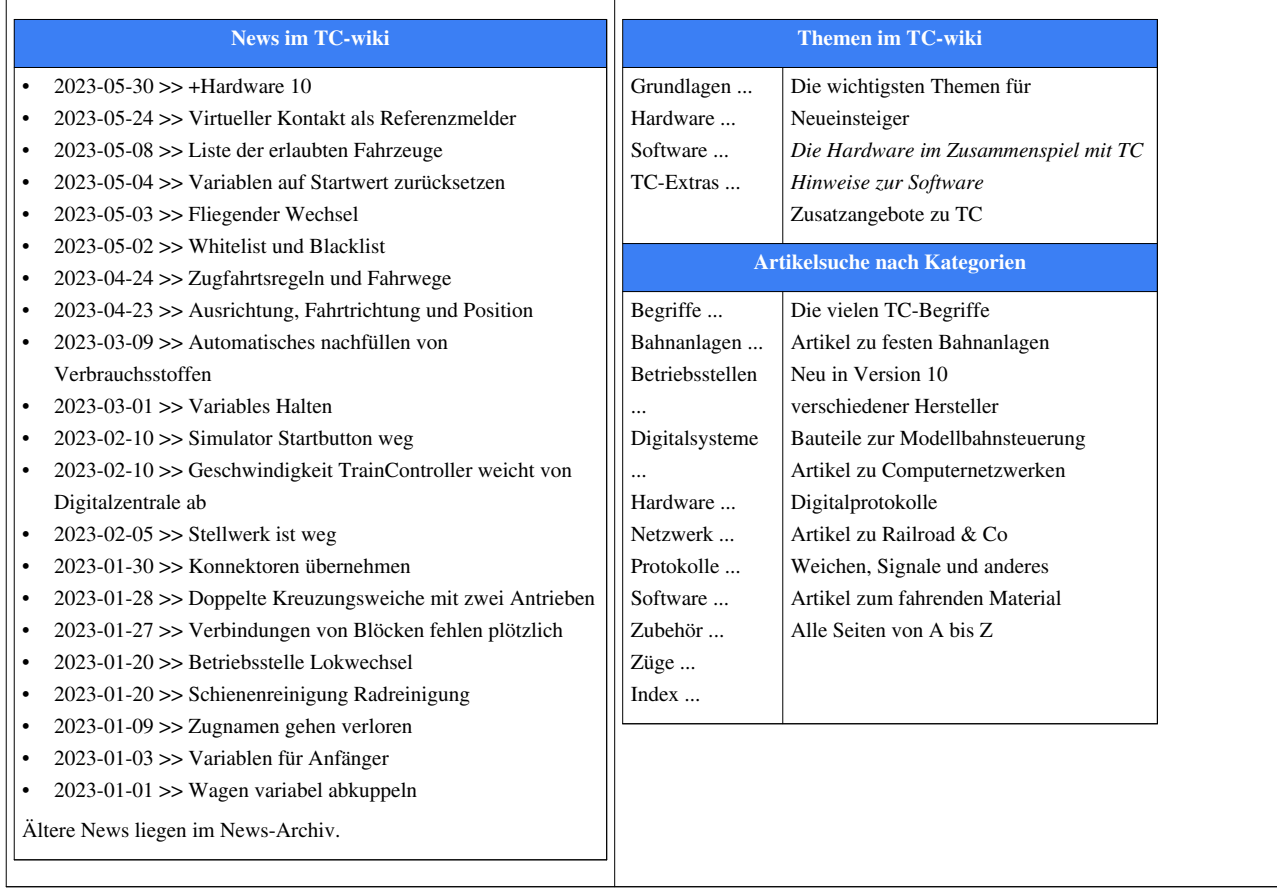

## **Quellennachweise**

- [1] <https://www.freiwald.com/seiten/index.html>
- [2] <https://www.freiwald.com/forum/?language=german>

## **Quelle(n) und Bearbeiter des/der Artikel(s)**

**Hauptseite** *Quelle*: https://tc-wiki.de/index.php?oldid=10701 *Bearbeiter*: Digi thomas2003, Dutog, Nakott, UP4001, Uslex, Wohlmannstetter